## **Fiche outil numérique**

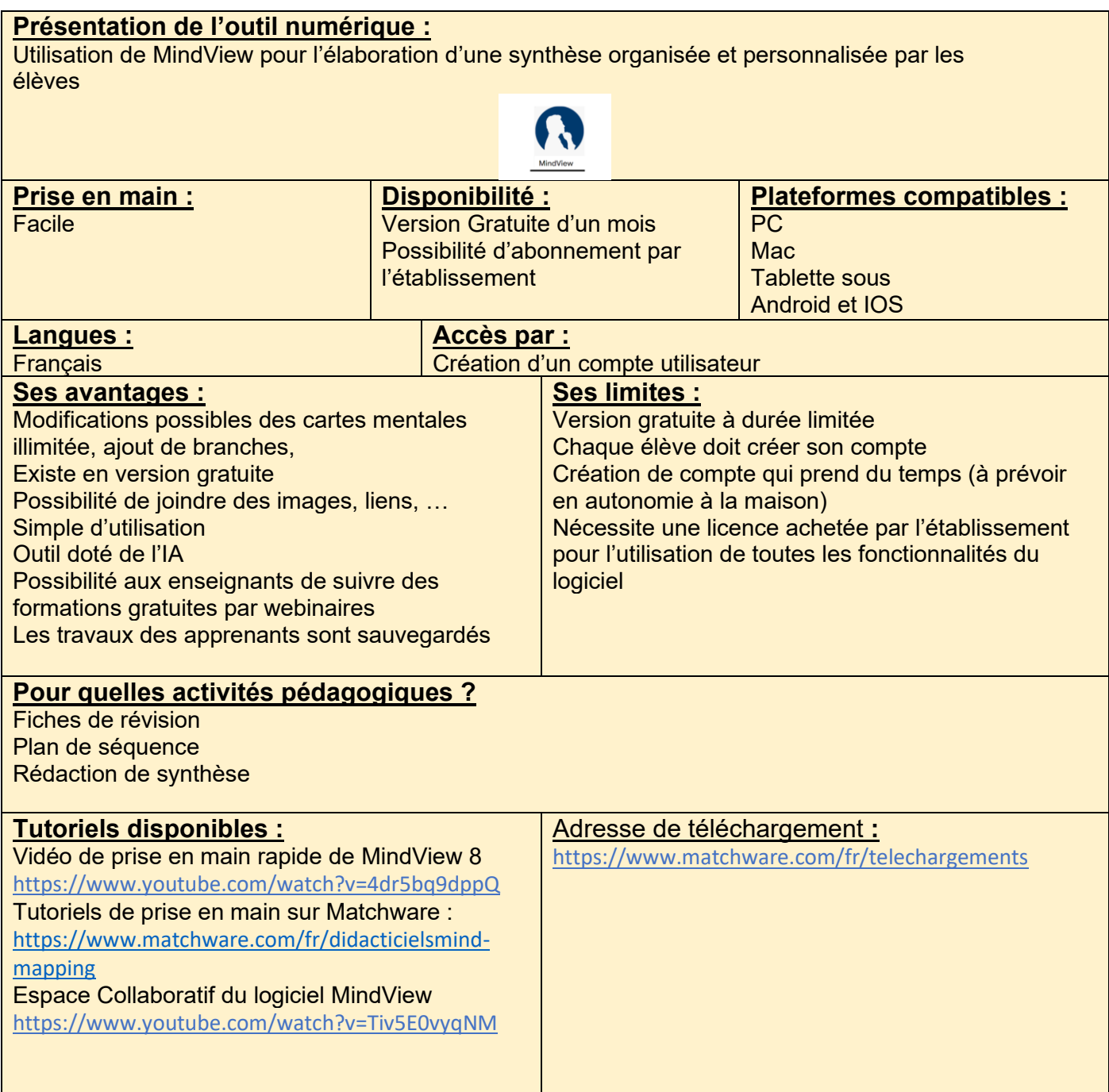